[Home](https://formidablepro.com/) [Pricing](https://formidablepro.com/pricing/) [Add Ons](https://formidablepro.com/add-ons/) [Demos](https://formidablepro.com/demos/) [Blog](https://formidablepro.com/blog/) [Support](https://formidablepro.com/help-desk/)

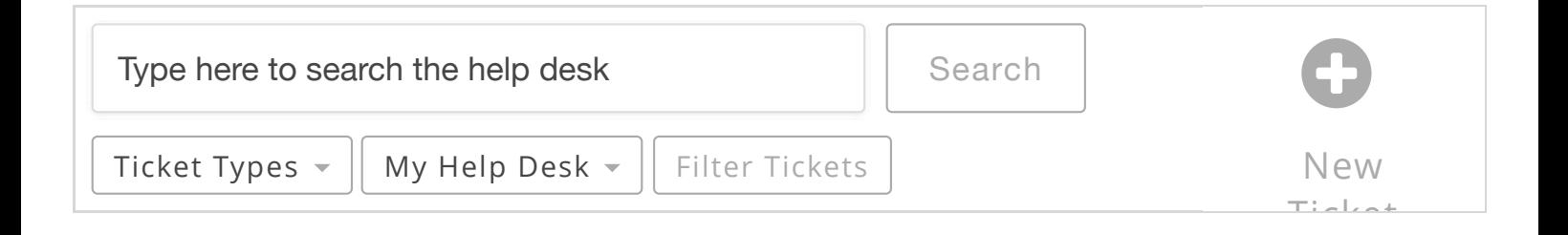

# Cloudflare email obfuscation interfering with view building?

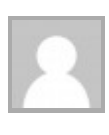

[dev9kandgf](https://formidablepro.com/author/dev9kandgf/) [Priority](https://formidablepro.com/topic-type/priority-2/) JANUARY 27, 2016 AT 3:38 PM

# Hi,

I recently put my website under Cloudflare and I noticed a side effect. I'm posting it to ask if my solution is correct and to leave a reference for future users encountering the same problem.

I was adding a mailto link into a view using the following html: *<a href="mailto:[95]" target="\_blank">[icons icon="fa-envelope-o" size="fa-lg" type="normal" border="yes" target="\_blank" icon\_color="#000000"]</a>*

[95] is a field that contains an email address.

After submitting the update everything was OK, however when I

### Labels

**[Closed](https://formidablepro.com/?hlp=1&post_type=help-desk&hlp_hcat%5B%5D=comment_status%7Cclosed)**

**[Views and Posts](https://formidablepro.com/help-category/views-and-posts/)**

**[Priority](https://formidablepro.com/topic-type/priority-2/)**

 $\blacksquare$  This ticket is public

# Notifications

opened the view editor again I noticed that the value of the href tag was appearing as **/cdn-cgi/l/emailprotection#550e6c6008**

In other words, the code became: *<a href="/cdn-cgi/l/email-protection#550e6c6008" target="\_blank">[icons icon="fa-envelope-o" size="fa-lg" type="normal" border="yes" target="\_blank" icon\_color="#000000"]</a>*

The data in the database is ok, when I look at the page where the view is the mailto links are correct. So I Googled a little and I [found out that this code is probably related to](https://support.cloudflare.com/hc/en-us/articles/200170016-What-is-Email-Address-Obfuscation-) **CloudFlare** email obfuscation system: if a mailto link is appearing in clear in a page (like in the editor), it is replaced with that code to prevent bots from reading it.

Funny enough, if I submit the view with that code inside, it gets replaced back with *mailto:[95],* but this happens probably after the shortcodes are processed, so the view is broken (all the links will contain [95] instead of the actual email address values).

I guess that I can solve the issue by disabling CloudFlare mail obfuscation (hopefully it's possible to do it selectively for all the wp-admin area).

Am I on the right track?

Should I be aware of other known collateral effects caused by Cloudflare interacting with the Formidable flow?

Thanks

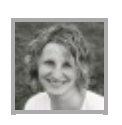

Yeh, it does sound like you would need to disable the email obfuscation in order for that to work correctly. Or, even better would be to have that link go to a form that would send the email instead of using a mailto link.

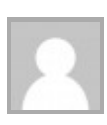

[dev9kandgf](https://formidablepro.com/author/dev9kandgf/) [Priority](https://formidablepro.com/topic-type/priority-2/) January 27, 2016 at 4:59 pm

Thank you Steph!

I disabled email obfuscation inside Cloudflare panel (under ScrapeShield menu, for future readers) and it was that.

No more mailto links replaced.

Ticket closed.

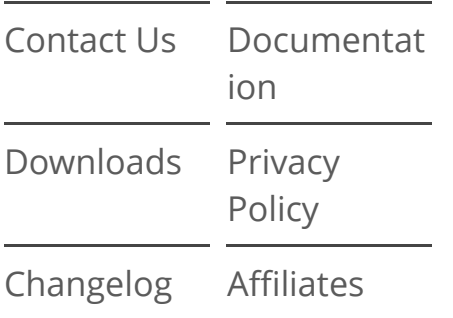

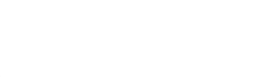

# NAVIGATION WHAT PEOPLE ARE SAYING

Your plugin has been a dream to me and was the critical piece I was missing in building a directory.

### *Paul Widdershoven*

This is by far one of the best plug-ins I've come across in a long time, if ever! It is truly a fine plugin with so many possibilities. I'm glad to know

### LATEST NEWS

[In Development: v2.03 for](https://formidablepro.com/development-v2-03-easy-multi-paged-forms-plus-new-form-builder-community-site/) Easy Multi-Paged Forms Plus New Form Builder Community Site

Improve Your Form Data [Visualization With Graphs](https://formidablepro.com/improve-your-form-data-visualization-with-graphs/)

How to Easily Create a [Poll and Display Results](https://formidablepro.com/easily-create-poll-display-results/)

[See more news »](https://formidablepro.com/blog/)